# **Functions**

Genome 559: Introduction to Statistical and Computational Genomics**Elhanan Borenstein**

### A quick review

#### $\overline{\phantom{a}}$ Dictionaries:

- **Contract Contract Contract Contract Contract Contract Contract Contract Contract Contract Contract Contract Co** key:value pairs
- a.k.a. hash tables, lookup tables
- п Examples:
	- П Word and definition
	- П Name and phone number
	- H Gene name and score
	- ٠ Username and password
- $\blacksquare$  Dictionaries are useful when you want to look up some data (value) based on a key
- $\blacksquare$ Each key can appear only once

#### Note: dictionary and list access times

- **Accessing a list by index is very fast!**
- **Accessing a dictionary by key is very fast!**
- Accessing a list by value (e.g. list.index(myVal) or list.count(myVal)) can be SLOW.

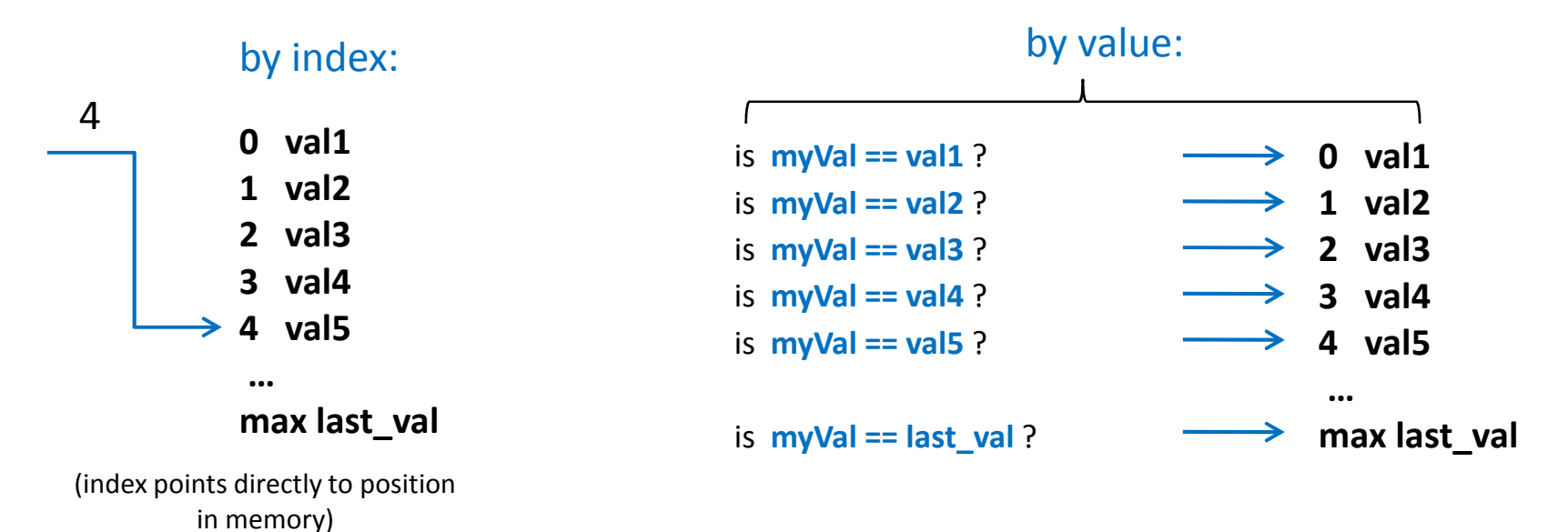

#### Take a deep breath …

#### … and think how much you've learned!4 weeks ago, this would have been gibberish:

```
import sys
matrixFile = open(sys.argv[1], "r")
matrix = [] # initialize empty matrix
line = matrixFile.readline() . strip()   # read first line strip   int = 0:   # until end of file
while len(line) > 0:<br>fields = line.split("\\t")fields = line.split("\t") # split line on tabs, giving a list of strings
     intList = [] \qquad # create an int list to fill for field in fields: \qquad # for each field in current
           field in fields:<br>
intlist.append(int(field)) # append the int value of field
     intList.append(int(field))   # append the int value of field to intList<br>matrix.append(intList)   # after intList is filled, append it to mat
                                                        matrix.append(intList) # after intList is filled, append it to matrix
     line = matrixFile.readline().strip() # read next line and repeat loop
matrixFile.close()for row in matrix:<br>the matrix row by row for value in row:<br>a # go through each value in the row for value in row:
           val in row: \begin{array}{ccc} \n# & \text{go through each value in the row} \\ \n# & \text{print each value without line br} \n\end{array}print val, # print each value without line break
     print "" # add a line break after each row
```
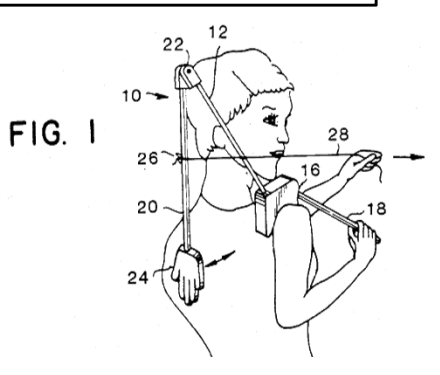

#### In theory, what you know so far allows you to solve any computational task("universality")

### **So … why don't we stop here?**

**most real-life tasks will be (very) painful to solve using only what you know so far ...**

#### What are we missing?

- A way to generalized procedures ...
- A way to store and handle complex data ...
- A way to organize our code ...
- Better design and coding practices ...

#### Code like a pro …

*How to approach a computational task:*

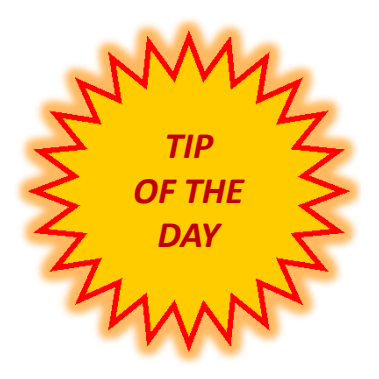

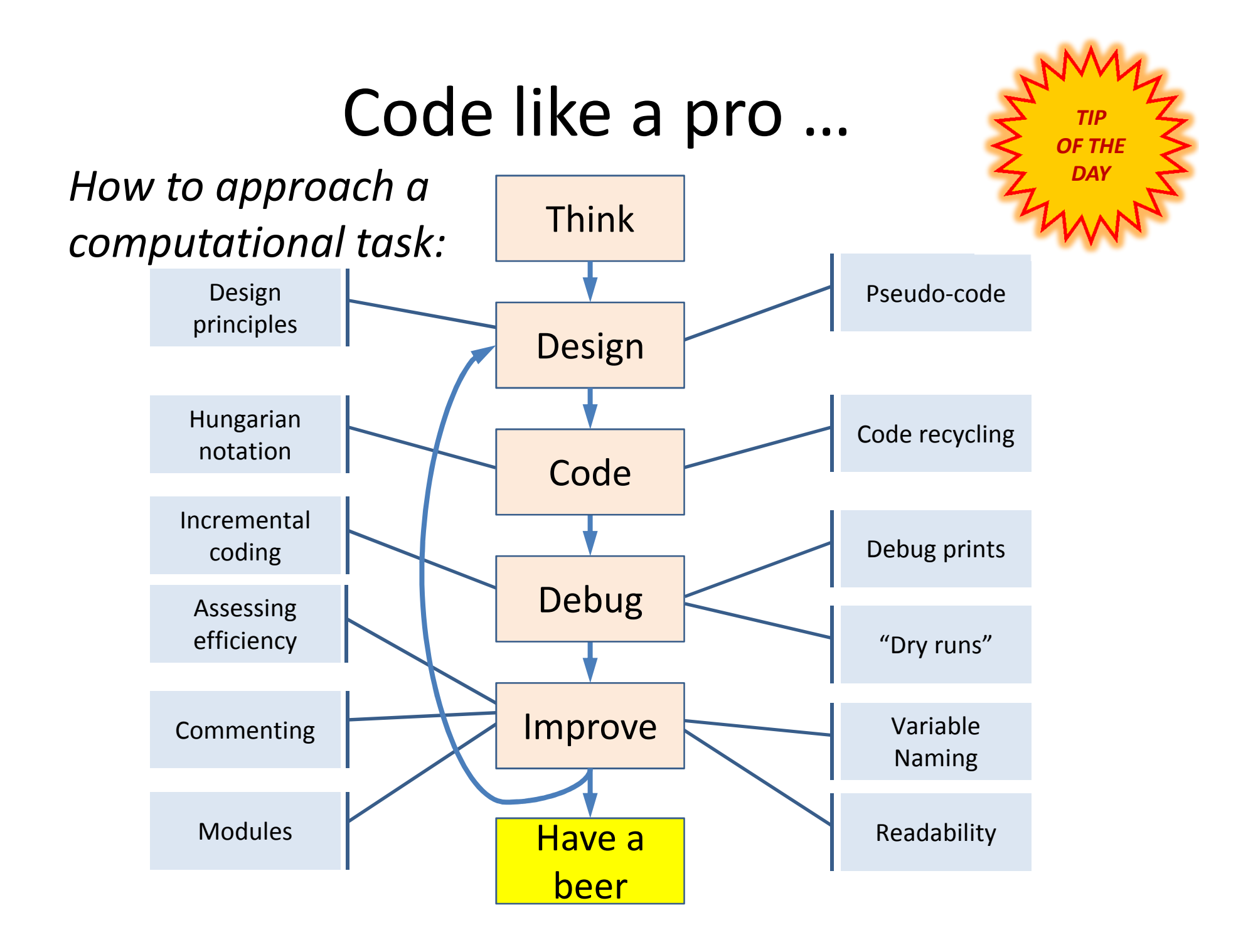

# **Functions**

### Why functions?

#### $\mathbb{R}^n$ **Reusable piece of code**

- $\mathcal{L}^{\text{max}}_{\text{max}}$ write once, use many times
- $\mathcal{L}_{\mathcal{A}}$ Within your code; across several codes

**Helps simplify and organize your program** 

 $\mathcal{L}_{\mathcal{A}}$ **Helps avoid duplication of code**

### What a function does?

 Takes defined inputs (*arguments*) and may produce a defined output (*return*)

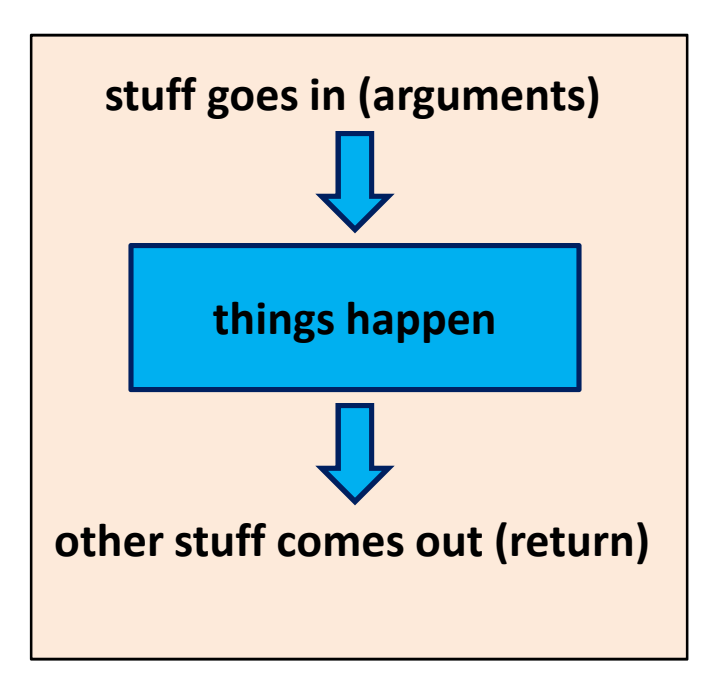

- $\mathcal{C}$  Other than the arguments and the return, **everything else inside the function is invisible outside the function** (variables assigned, etc.). Black box!
- $\mathcal{L}_{\mathcal{A}}$ The function doesn't need to have a return.
- $\mathcal{L}_{\mathcal{A}}$ Spoiler: The arguments can be changed and changes are visible outside the function

#### Defining a function

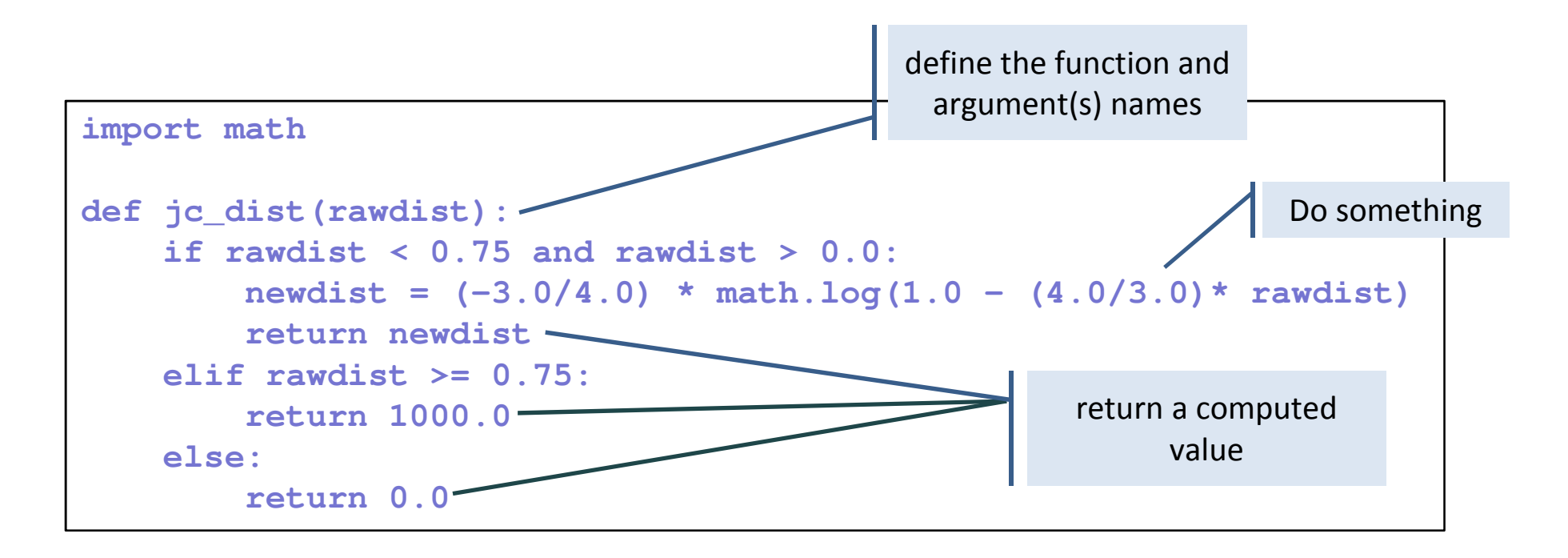

**def <function\_name>(<arguments>):<function code block><usually return something>**

### Using (calling) a function

```
<function defined here>import sys
dist = sys.argv[1]
correctedDist = jc_dist(dist)
```
Once you've written the function, you can forget about it and just use it!

### Using (calling) a function

```
<function defined here>import sys
dist = sys.argv[1]
correctedDist = jc_dist(dist)
AnotherDist = 0.354
AnotherCorrectedDist = jc_dist(AnotherDist)
OneMoreCorrectedDist = jc_dist(0.63)
```
### From "In-code" to Function

*Jukes-Cantor distance correction written directly in program:*

```
import sys
import mathrawdist = float(sys.argv[1])
if rawdist \times 0.75 and rawdist \times 0.0:
    newdist = (-3.0/4.0) * math.log(1.0 - (4.0/3.0) * rawdist)print newdist
elif rawdist >= 0.75:
   print 1000.0else:
print 0.0
```
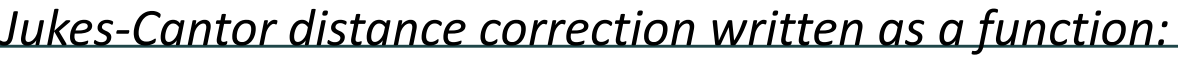

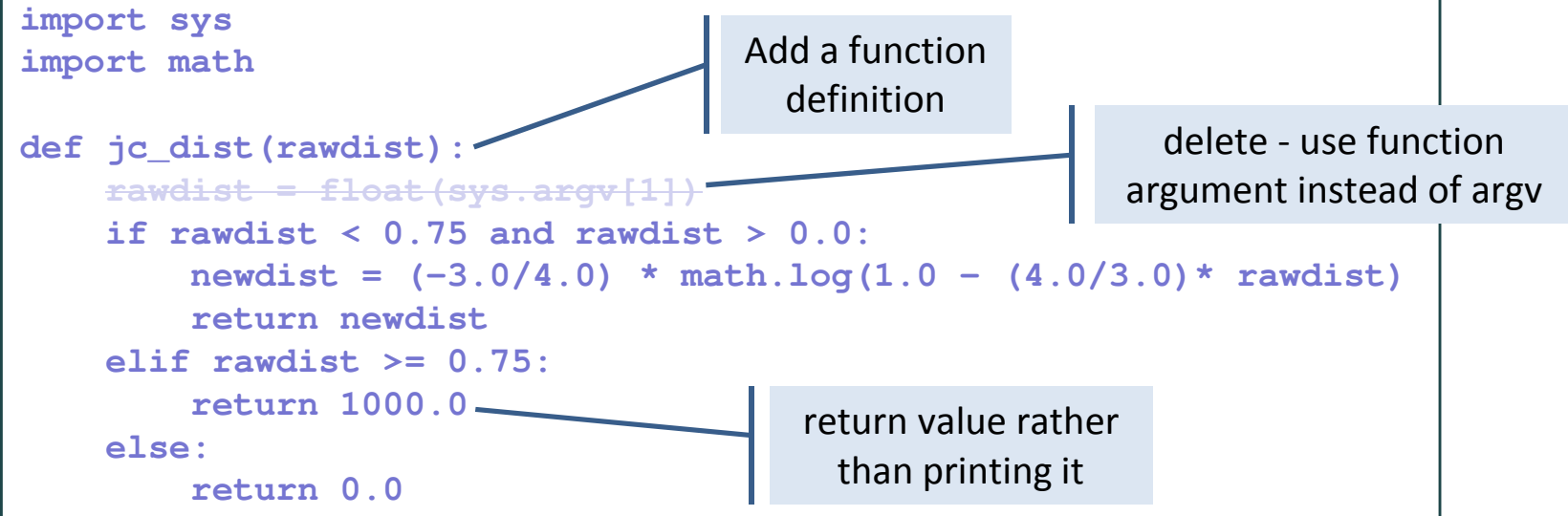

### We've used lots of functions before!

```
math.log(value)
readline(), readlines(), read()sort()
split(), replace(), lower()
```
- **These functions are part of the Python programming** environment (in other words they are already written for you).
- Note some of these are functions attached to objects (and called object "methods") rather than stand-alone functions. We'll cover this later.

#### Function names, access, and usage

- Giving a function an informative name is very important! Long names are fine if needed:**def makeDictFromTwoLists(keyList, valueList): def translateDNA(dna\_seq): def getFastaSequences(fileName):**
- **For now, your function will have to be defined within your** program and before you use it. Later you'll learn how to save a function in a module so that you can load your module and use the function just the way we do for Python modules.
- Usually, potentially reusable parts of your code should be written as functions.
- Your program (outside of functions) will often be very short largely reading arguments and making output.

#### Sample problem #1

Below is part of the program from a sample problem last class. It reads key - value pairs from a tab-delimited file and makes them into a dictionary. Rewrite it so that there is a function called makeDict that takes a file name as an argument and returns the dictionary.

```
import sys
myFile = open(sys.argv[1], "r")
# make an empty dictionaryscoreDict = {}
for line in myFile:
fields = line.strip().split("\t")
# record each value with name as key
scoreDict[fields[0]] = float(fields[1])myFile.close()
```
Here's what the file contents look like:

**seq00036<tab>784 seq57157<tab>523 seq58039<tab>517 seq67160<tab>641 seq76732<tab>44 seq83199<tab>440 seq92309<tab>446etc.**

Use: **scoreDict = makeDict(myFileName)**

#### Solution #1

```
import sysdef makeDict(fileName):
myFile = open(fileName, "r")
    myDict = {}
    for line in myFile:
fields = line.strip().split("\t")
myDict[fields[0]] = float(fields[1])myFile.close()
return myDictmyFileName = sys.argv[1]
scoreDict = makeDict(myFileName)
```
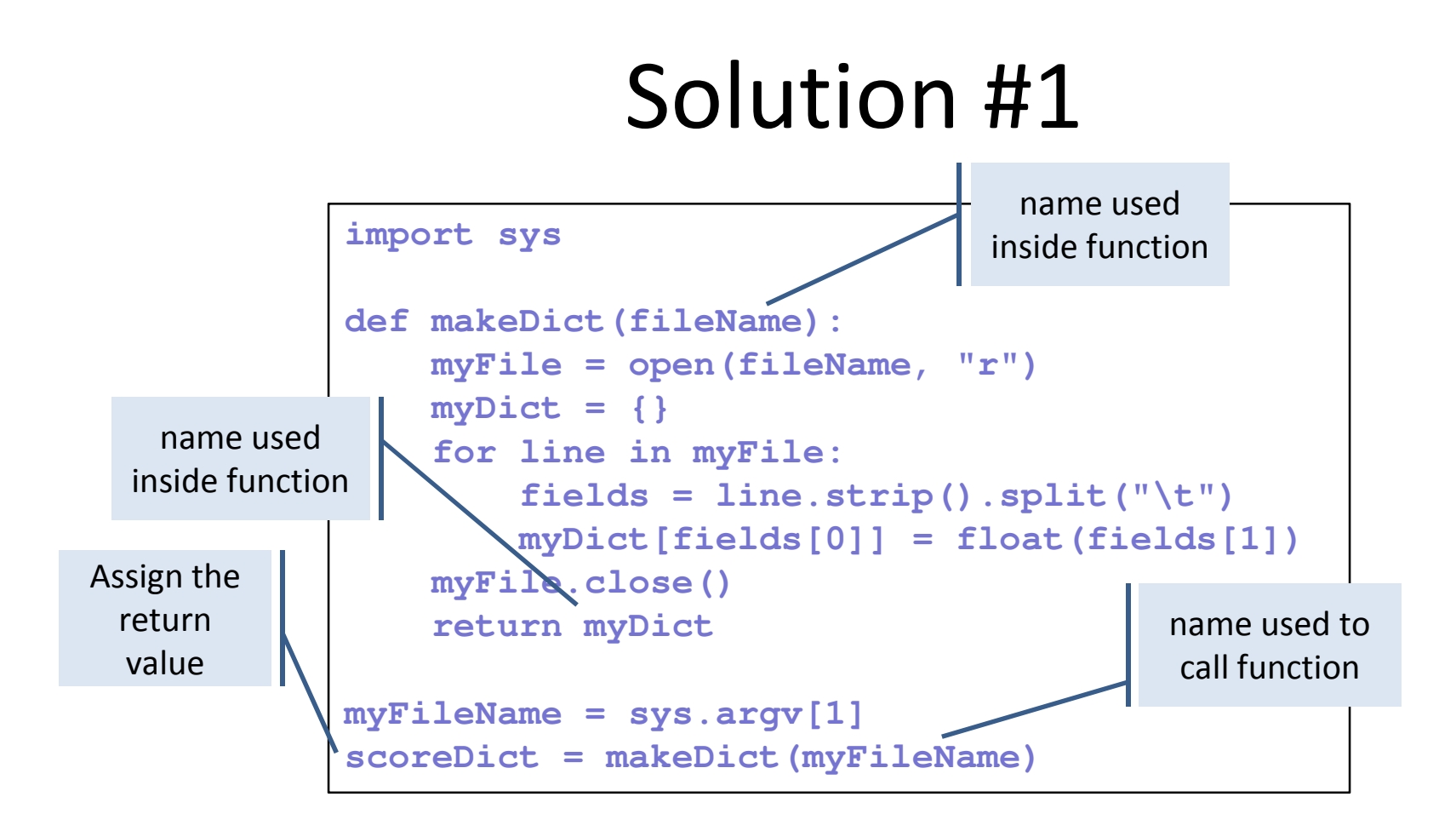

Two things to notice here:

- you can use any file name (string) when you call the function
- you can assign any name to the function return

*(in programming jargon, the function lives in its own namespace)*

#### Sample problem #2

Write a function that mimics the **<file>.readlines()** method. Your function will have a **file** object as the argument and will return a **list** of strings (in exactly the format of **readlines()**). Use your new function in a program that reads the contents of a file and prints it to the screen.

You can use other file methods within your function, and specifically, the method **read()** - just don't use the **<file>.readlines()** method directly.

*Note: This isn't a useful function, since Python developers already did it for you, but the point is that the functions you write are just like the ones we've already been using. BTW you will learn how to attach functions to objects a bit later (things like the split function of strings, as in myString.split()).*

#### Solution #2

```
import sysdef readlines(file):
text = file.read()
tempLines = text.split("\n")
    lines = []
for tempLine in tempLines:
        lines.append(tempLine + "\n")
    return linesmyFile = open(sys.argv[1], "r")
lines = readlines(myFile)for line in lines:
print line.strip()
```
## Challenge problem

Write a program that reads a file containing a tab-delimited matrix of pairwise distances and puts them into a 2-dimensional list of distances (floats). Have the program accept two additional arguments, which are the names of 2 sequences from the matrix, and print their distance.

#### Make the matrix reading a function.

Be sure it works with ANY matrix file with this format! The file will always be a square matrix of size  $(N+1)$  x  $(N+1)$ . N for each distance and 1 row and column for names.

Here's what the file contents look like:

**names<tab>seq1<tab>seq2<tab>seq3seq1<tab>0<tab>0.1<tab>0.2 seq2<tab>0.1<tab>0<tab>0.3 seq3<tab>0.2<tab>0.3<tab>0Etc.**

**…**

#### **>python dist.py matrixFile seq2 seq30.3**

Hints: use the first line to make a dictionary of names to list indices; your function should return a 2-dimensional list of floats.

### Challenge solution

**import sys**

I wrote both complex parts as functions; this makes the point that once these are written and debugged, the program is simple and easy to read (the last three lines).

(this could be done more efficiently - this way you open the file twice)

looks up the argument string as the key in nameMap, which returns the index of the name in the 2-dimensional list of distance values

```
def makeMatrix(fileName):
myFile = open(fileName, "r")
    myMatrix = []
    lines = myFile.readlines()
for rowIndex in range(1,len(lines)):
        fields = lines[rowIndex].strip().split("\t")\text{matRow} = \lceil \cdot \rceilfor colIndex in range(1,len(fields)):
            matRow.append(float(fields[colIndex]))myMatrix.append(matRow)myFile.close()
return myMatrixdef makeNameMap(fileName):
   myFile = open(fileName, "r")
    line = myFile.readline();myFile.close()nameMap = {}
    fields = line.strip().split("\t")
for index in range(1,len(fields)):
nameMap[fields[index]] = index - 1
    return nameMapdistMatrix = makeMatrix(sys.argv[1])
nameMap = makeNameMap(sys.argv[1])
print distMatrix[nameMap[sys.argv[2]]][nameMap[sys.argv[3]]]
```